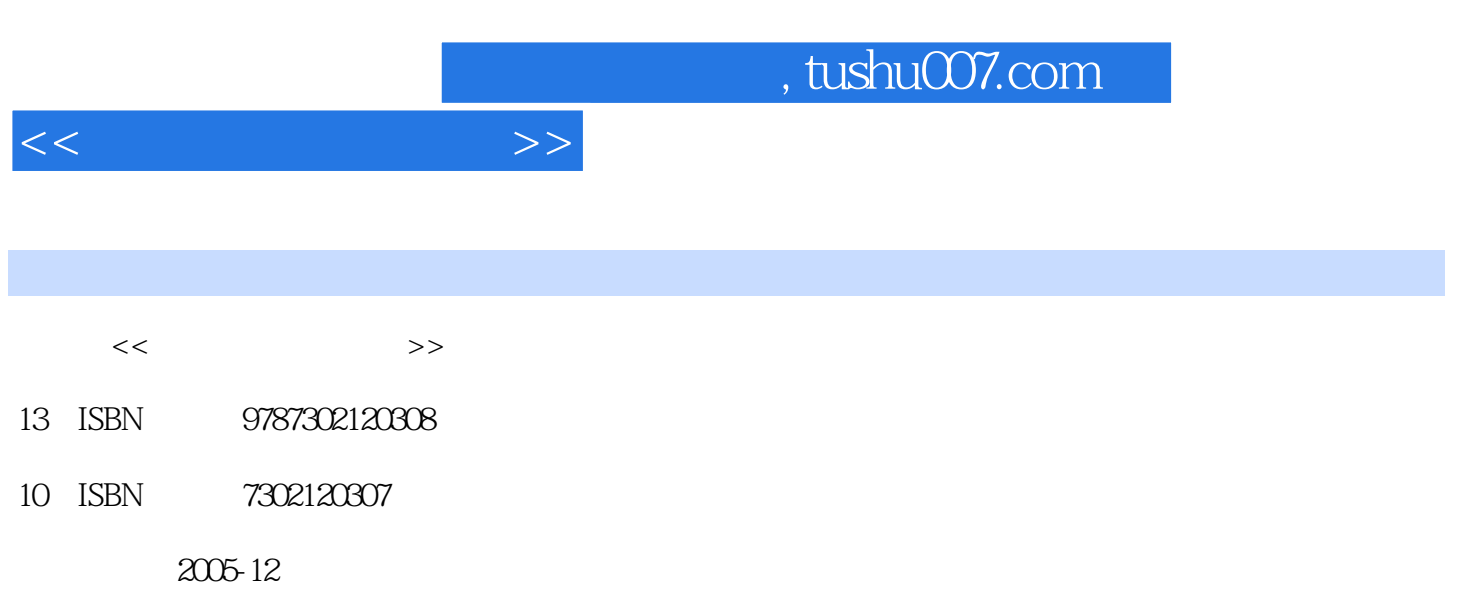

页数:300

PDF

更多资源请访问:http://www.tushu007.com

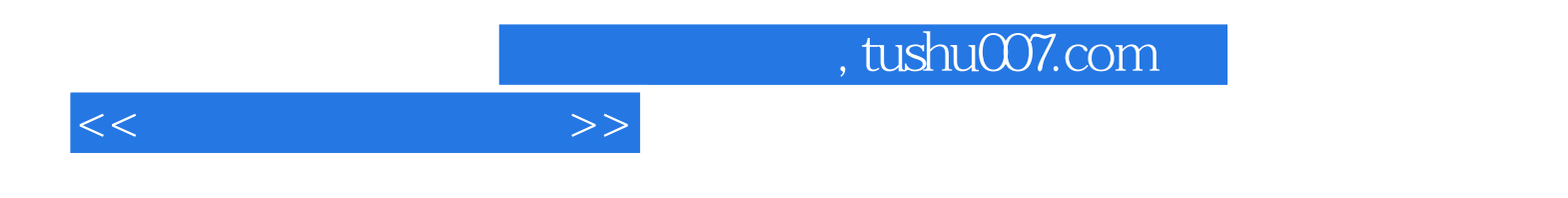

DreamweaverMX 2004 Fireworks MX 2004 Flash MX 2004 Naeromedia

 $\alpha$ 1 DreamweaverMX 2004 FireworksMX 2004 FlashMX 2004

 $\Omega$ 

 $,$  tushu007.com

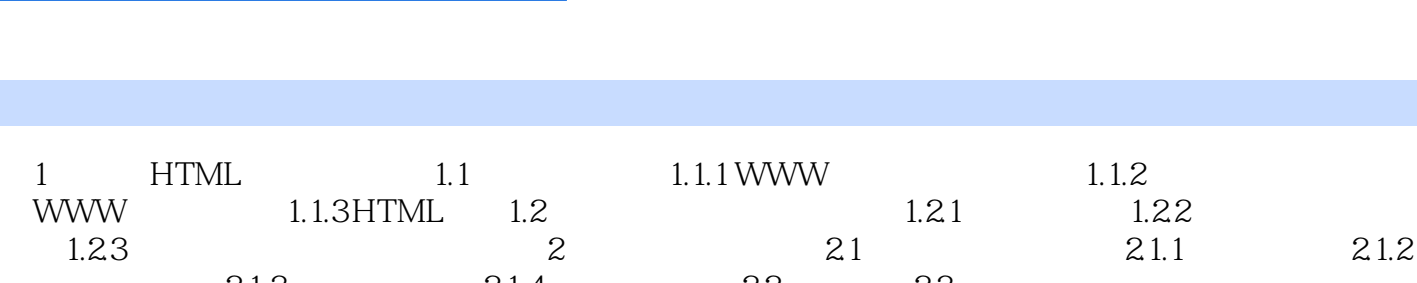

 $<<$ 

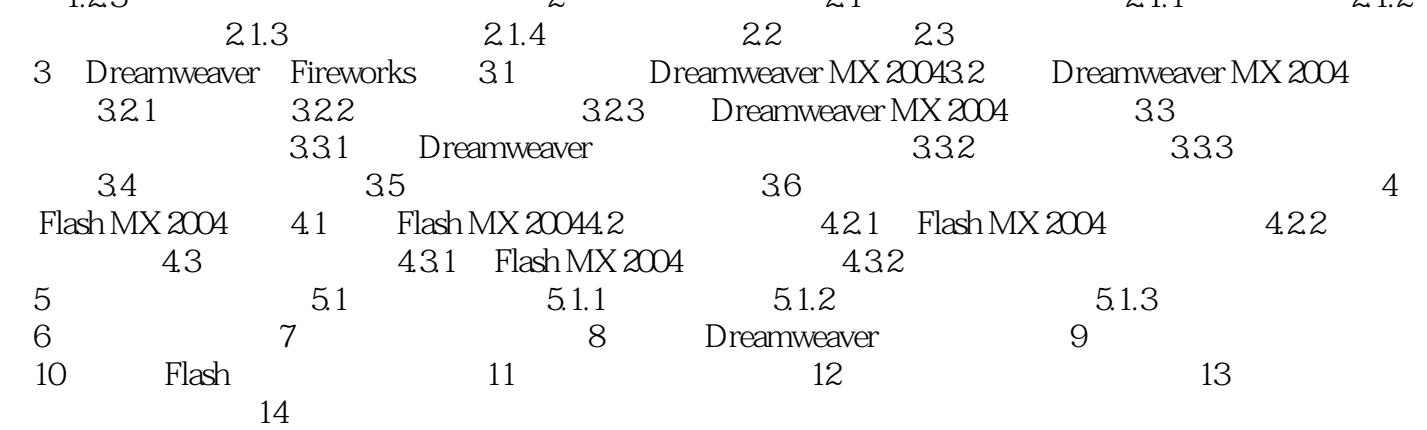

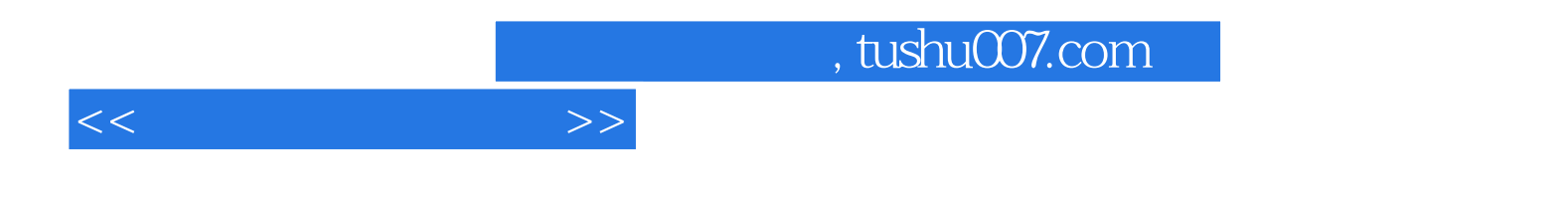

本站所提供下载的PDF图书仅提供预览和简介,请支持正版图书。

更多资源请访问:http://www.tushu007.com